**Tutoriel Wordart : https://wordart.com/**

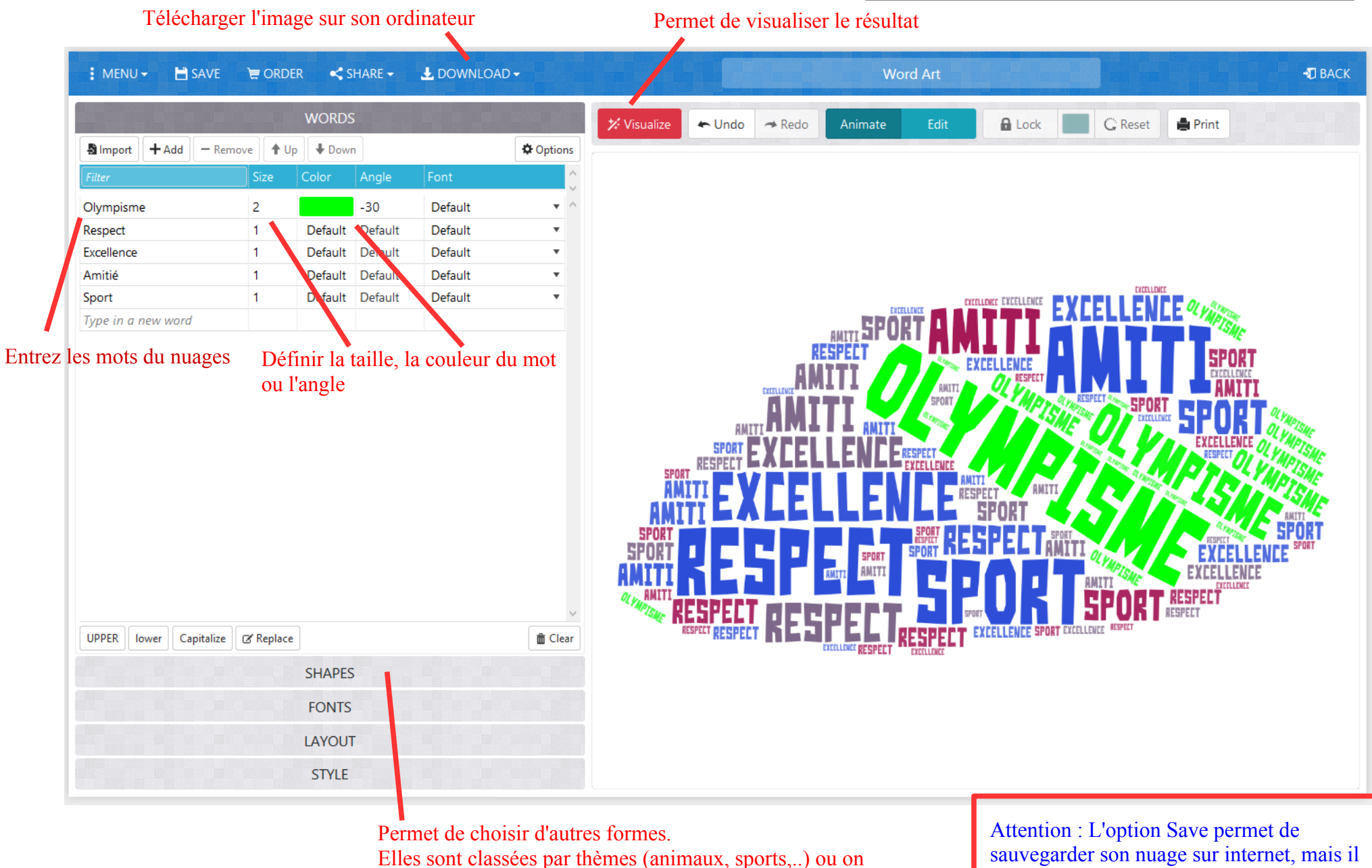

peut en importer de son ordinateur ou via un lien internet

sauvegarder son nuage sur internet, mais il faut une adresse mail.